# **User Interface - Bug #3176**

Bug # 2677 (New): fix drawing and functional differences between P2J GUI and 4GL GUI

## **The first item in popup menu is drawn as selected right after menu is opened.**

09/01/2016 08:12 AM - Vadim Gindin

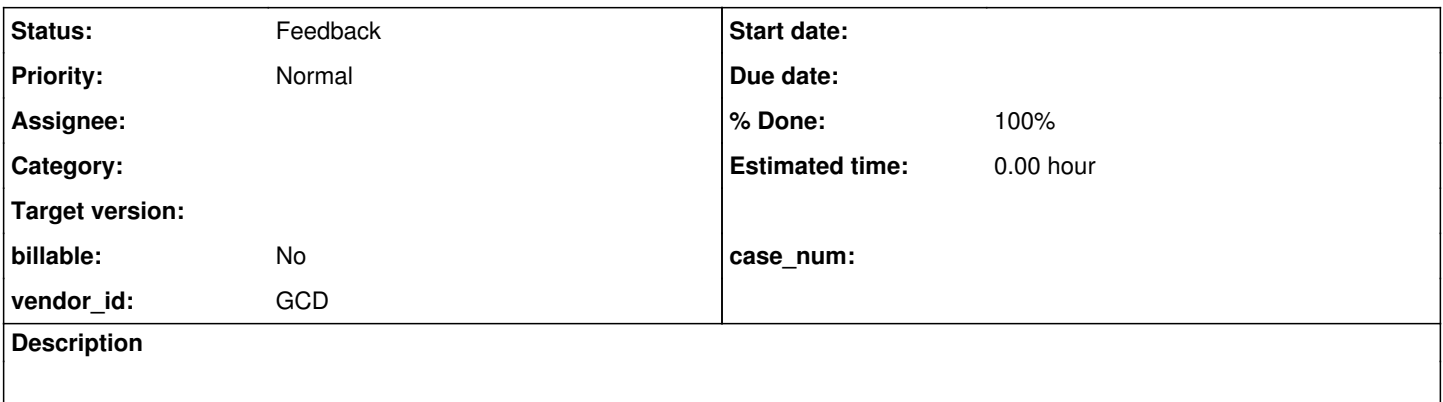

#### **History**

#### **#1 - 09/01/2016 08:13 AM - Vadim Gindin**

The first item in popup menu is drawn as selected right after menu is opened. GUI. After popup menu is opened no items must be selected. The testcase popup\_ext.p

#### **#2 - 04/21/2021 06:39 PM - Hynek Cihlar**

### *- % Done changed from 0 to 100*

*- Status changed from New to Feedback*

Fixed with 3821c revision 12307.

### **#3 - 04/22/2021 09:26 AM - Greg Shah**

*- Start date deleted (09/01/2016)*

Sergey: Please test and confirm we can close this.